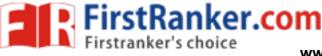

# **GATE\_SOLUTION**

### GA

- 1. The strategies that the company uses to sell its products include house to house marketing.
- 2. The boat arrived at down
- 3. As the positions of book R & S are fixed. The books P, Q and T can be arranged in 3! = 6 ways
- 4. When he did not come home, she pictured him lying dead on the roadside somewhere.
- 5. Let *t* be the time taken by the machines when they work simultaneously.

$$\therefore \frac{1}{t} = \frac{1}{4} + \frac{1}{2}$$
$$\therefore \frac{1}{t} = \frac{3}{4}$$
$$\therefore t = \frac{4}{3}$$

6. Given is the % of illiterates

So % of literates will be

|    |                                                          | F                              | Μ                   |  |  |
|----|----------------------------------------------------------|--------------------------------|---------------------|--|--|
|    | 2001                                                     | 40%                            | 50%                 |  |  |
|    | 2011                                                     | 60%                            | 60%                 |  |  |
|    | And po                                                   | And population distribution is |                     |  |  |
|    |                                                          | F                              | distribution is CON |  |  |
|    | 2001                                                     | 40%                            | 60%                 |  |  |
|    | 2011                                                     | 50%                            | 50%                 |  |  |
|    | Let total population in both the years as T.             |                                |                     |  |  |
|    | So total literate in 2001 will be                        |                                |                     |  |  |
|    | 0.4 × 0.4 + 0.5 × 0.6 = 0.46T                            |                                |                     |  |  |
|    | And total literate in 2011 will be                       |                                |                     |  |  |
|    | 0.5 × 0.6 + 0.5 × 0.6 = 0.6T                             |                                |                     |  |  |
|    | ∴ Increase = 0.6T – 0.46T = 0.14T                        |                                |                     |  |  |
|    | :. % increase = $\frac{0.14T}{0.46T} \times 100 = 30.43$ |                                |                     |  |  |
| 7. | Lohit                                                    | Seema                          | Rahul Mathew        |  |  |

Doctor Dancer Teacher Engineer

8. As first line says Indian history was written by British historians was extremely well documented and researched, but not always impartial.

So option (C) can be interfered from given passage.

| 9.         | Р                              | Q                                   |
|------------|--------------------------------|-------------------------------------|
| Start time | 8 AM                           | 8 AM                                |
| Working    | $\frac{210}{360}$ × 12 = 7 hrs | $\frac{210}{360} \times 12 = 8$ hrs |
| Breaks     | 15 minutes each                | 20 minute break                     |
|            | (2 breaks)                     | (1 break)                           |
|            | = 30 minutes                   | = 20 minutes                        |

∴ paid working hours = 7 hrs + 8 hrs – 30 minutes – 20 minutes

= 14 hrs 10 minutes

FirstRanker.com

$$\therefore \text{ Paid} = 14 \times 200 + \frac{10}{60} \times 200$$

∴ Paid = 2833.33

- ∴ Budget left = 3000 2833.33 = 166.67
- 10. As it is given that R is sharing an office with T. So only option (D) is correct.

## **Electronics Engineering**

1. A function F(z) is said to be analytic at a point z = a then F(z) has a derivative at z = a and derivative exists at each neighbouring point of z = a in domain D.

$$e^{\frac{1}{z}}$$
 at z = 0 →  $e^{\infty}$  → No derivative  
In z at z = 0 → In(0) =  $-\infty$  → does not exists  
 $\frac{1}{z}$  at z = 1 →  $\frac{1}{z}$  -  $\infty$  → does not exists

$$\frac{1}{1-z}$$
 at  $z = 1 \rightarrow \frac{1}{0} = \infty$   $\rightarrow$  does not exists

But cos z exists for all values of z so it is analytic over the entire complex plane.

2. As no supply is connected hence fermi level will be constant.

In P type semiconductor Fermi level should be closer to EV.

In N type semiconductor Fermi level should be closer to EC.

In P<sup>++</sup> type semiconductor due to large doping Fermi level enters into valance band.

Hence answer is (B).

3. By reciprocity theorem,

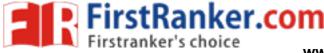

www.FirstRanker.com

 $\frac{1}{5} = \frac{1}{5}$ 

∴ I = 1A

4. let output of NAND gate is M and output of NOR gate is N

$$\therefore M = \overline{E_N \cdot D}$$

And 
$$N = \overline{E_N} + D$$

 $\therefore N = E_N \cdot \overline{D}$ 

When  $E_N = 0$ 

$$M = 1$$
 and  $N = 0$ 

So both PMOS and NMOS will be OFF

So F will be at high impedance

When  $E_N = 1$ 

$$M = \overline{D} \& N = \overline{D}$$

So this CMOS will act as not gate

- ∴ F will be D
- : Option (A) is correct.
- .s will, And the second second 5. Since it is a upper triangular matrix eigen values will bee 2, 1, 3, 2
  - : distinct eigen values are three

n

$$\frac{dy}{dx} = -\left(\frac{x}{y}\right)$$

When n = -1

$$\frac{dy}{dx} = -\frac{x}{v}$$

$$\therefore \frac{dy}{y} = -\frac{dx}{x}$$

 $\therefore \ln y = -\ln(x) + \ln(c)$ 

$$\therefore \ln(xy) = \ln(c)$$

∴xy = c

This represents rectangular hyperbola.

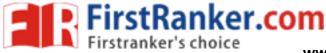

www.FirstRanker.com

Now for n = +1

$$\frac{dy}{dx} = -\frac{x}{y}$$
  
$$\therefore ydy = -x dx$$

$$\therefore \frac{y^2}{2} = \frac{-x^2}{2} + c$$

$$\therefore x^2 + y^2 = 2c$$

This represents family of circles.

as h(n) is real valued signal another zero must be complex conjugate of this

$$\therefore b = \frac{1}{2} - \frac{1}{2}j$$
Now  $z_3 = \frac{1}{a} = \frac{1}{\frac{1}{2} + \frac{1}{2}j}$ 

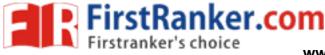

www.FirstRanker.com

$$=\frac{2}{1+j}$$
$$=\frac{2(1-j)}{2}$$
$$z_{3}=1-j$$

as h(n) is real valued signal another zero must be complex conjugate of this

z<sub>4</sub> = 1 + j

$$\therefore z_1 = \frac{1}{2} + \frac{1}{2}j \quad z_2 = \frac{1}{2} - \frac{1}{2}j \quad z_3 = 1 - j \quad z_4 = 1 + j$$

8.

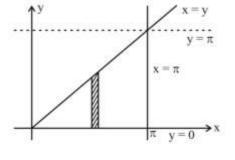

By changing order of integration

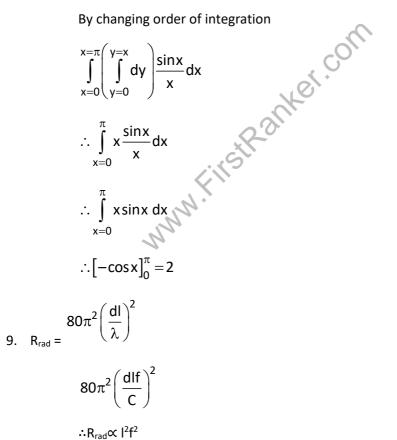

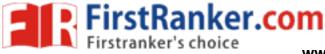

www.FirstRanker.com

#### Now frequency is constant

 $\div R_{rad} \propto f^2$  $\therefore \frac{\Delta R}{R} = 2 \frac{\Delta I}{I}$ = 2 × 1%  $\Delta R$ 

$$\therefore \frac{\Delta R}{R} = 2\%$$

10. y(s) is unit step response

$$\therefore \gamma(s) = G(s) \times \frac{1}{s}$$
$$= \frac{3-s}{s(s+1)(s+3)}$$
$$= \frac{A}{s} + \frac{B}{s+1} + \frac{C}{s+3}$$
$$\therefore \gamma(s) = \frac{1}{s} - \frac{2}{s+1} + \frac{1}{s+3}$$

$$\therefore$$
 y(t) = u(t) - 2e<sup>-t</sup> u(t) + e<sup>-3t</sup> u(t)

11.

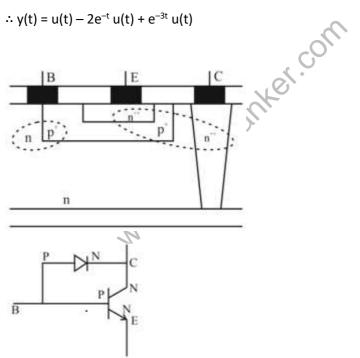

12.

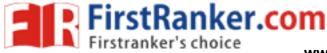

www.FirstRanker.com

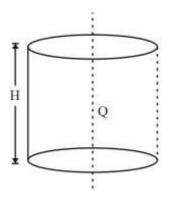

If we consider a total cylinder then by gauss law

Ο sed

But  $Q_{enclosed} = Q \cdot H$ 

And we are considering only  $\frac{1}{4}$  th of the cylinder

$$\therefore D = \frac{Q \cdot H}{4}$$
$$\therefore E = \frac{Q \cdot H}{4 \in 0}$$

13. By rearranging the circuit,

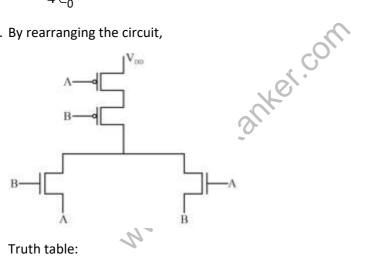

| А | В | F |
|---|---|---|
| 0 | 0 | 1 |
| 0 | 1 | 0 |
| 1 | 0 | 0 |
| 1 | 1 | 1 |

So it is XNOR gate.

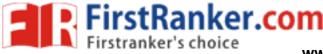

www.FirstRanker.com

14. When Vs is +ve

Diode will be reserve biased

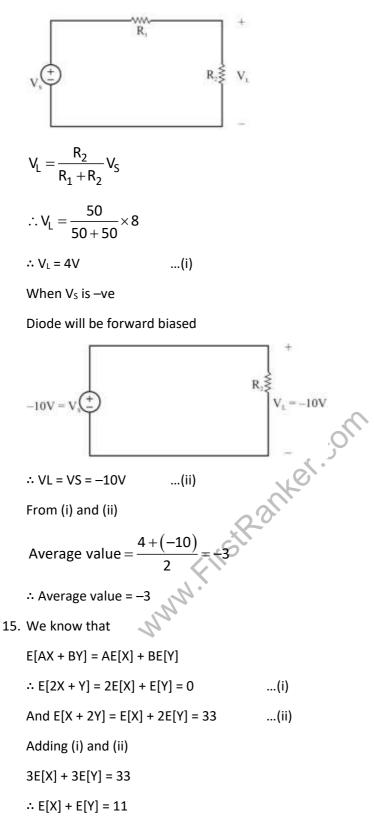

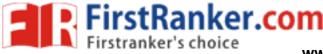

www.FirstRanker.com

16. We know that

$$\begin{split} \mathsf{NM}_{L} &= \mathsf{V}_{\mathsf{IL}} - \mathsf{V}_{\mathsf{OL}} \\ \mathsf{NM}_{\mathsf{H}} &= \mathsf{V}_{\mathsf{OH}} - \mathsf{V}_{\mathsf{IH}} \\ \mathsf{Now, } \mathsf{V}_{\mathsf{IL}} &= \frac{2\mathsf{V}_{\mathsf{O}} - \big|\mathsf{V}_{\mathsf{TP}}\big| - \mathsf{V}_{\mathsf{DD}} + \mathsf{k}\mathsf{V}_{\mathsf{Tn}}}{1 + \mathsf{k}} \\ \mathsf{V}_{\mathsf{OL}} &= \mathsf{V}_{\mathsf{in}} - \mathsf{V}_{\mathsf{TP}} + \sqrt{\left(\mathsf{V}_{\mathsf{in}} - \mathsf{V}_{\mathsf{DD}} - \mathsf{V}_{\mathsf{TP}}\right)^{2} + \mathsf{k}\left(\mathsf{V}_{\mathsf{in}} - \mathsf{V}_{\mathsf{TP}}\right)^{2}} \\ \mathsf{V}_{\mathsf{OH}} &= \mathsf{V}_{\mathsf{in}} - \mathsf{V}_{\mathsf{Tn}} + \sqrt{\left(\mathsf{V}_{\mathsf{in}} - \mathsf{V}_{\mathsf{TD}}\right)^{2} + \frac{1}{\mathsf{k}}\left(\mathsf{V}_{\mathsf{in}} - \mathsf{V}_{\mathsf{DD}} - \mathsf{V}_{\mathsf{TP}}\right)^{2}} \\ \mathsf{V}_{\mathsf{OH}} &= \frac{\mathsf{V}_{\mathsf{DD}} + \mathsf{V}_{\mathsf{TP}} + \mathsf{k}\left(2\mathsf{V}_{\mathsf{O}} + \mathsf{V}_{\mathsf{TP}}\right)}{1 + \mathsf{k}} \\ \end{split}$$
Where  $\mathsf{k} = \frac{\left(\mathsf{w} / \mathsf{L}\right)\mathsf{n}}{\left(\mathsf{w} / \mathsf{L}\right)\mathsf{P}}$ 

 $\therefore$  as  $W_{P} \uparrow \rightarrow NM_{L} \uparrow$  and  $NM_{H} \downarrow$ 

17. 
$$\nabla \cdot \overline{\mathsf{D}} = \rho_{\mathsf{V}}$$

This is Gauss law

$$\nabla \times \overline{E} = -\frac{\partial \overline{B}}{\partial t}$$

This is faraday law of electromagnetic induction

$$\nabla \times \overline{B} = 0$$

This is Gauss law in magnetostatics which states magnetic monopole does not exists.

ercon

$$\nabla \times \overline{H} = \overline{J} + \frac{\partial \overline{D}}{\partial t}$$

This is modified form of ampere's circuital law.

18. at F = 10 Hz we have one pole

At  $F = 10^2$  Hz we can see two more poles are added as slope is decreased by 40 dB/decade

At  $F = 10^3$  Hz we have a zero

- At  $F = 10^4$  Hz we have two zero's
- At  $F = 10^5$  Hz we have two pole's

FirstRanker.com

www.FirstRanker.com

www.FirstRanker.com

At  $F = 10^6$  we have one pole  $\therefore$  Total poles N<sub>P</sub> = 6 And total zeros N<sub>z</sub> = 3 19.  $x(t) = cos(2\pi fct + km(t))$  $\therefore$  Q(t) = 2 $\pi$ fct + km(t) And fi =  $\frac{1}{2\pi} \frac{\partial}{\partial t} (Q(t))$  $=\frac{1}{2\pi}\frac{\partial}{\partial t}\left[2\pi fct+km(t)\right]$  $fi = fc + \frac{k}{2\pi} \frac{\partial}{\partial t} m(t)$  $\therefore fi_{max} = fc + \frac{k}{2\pi} \left[ \frac{\partial}{\partial t} m(t) \right]_{max}$  $\therefore fi_{max} = 50 \text{ kHz} + 5 \times \frac{1 - (-1)}{(7 - 6) \times 10^{-3}}$  $\lim_{n \to \infty} -ic + \frac{\kappa}{2\pi} \left[ \frac{\partial}{\partial t} (m(t)) \right]_{min}$   $50kHz + 5 \times \frac{-1 - 1}{(9 - 7) \times 10^{-3}}$  = 50 kHz - 5kHz  $f_{min} = 45 \text{ kHz}$   $\therefore \frac{f_{min}}{f_{max}} = \frac{45}{60} = 0.75$   $D_{1} = \overline{C}$ ∴fi<sub>max</sub> = 50 kHz + 10 kHz  $\begin{array}{c} D_1 = \overline{Q}_1 \cdot \overline{Q}_2 \end{array}$ 

 $\mathsf{D_2}=\mathsf{Q_1}$ 

| Presen | t State        | Excit | ation | Next state |         |
|--------|----------------|-------|-------|------------|---------|
| Q1     | Q <sub>2</sub> | $D_1$ | $D_2$ | $Q_1^+$    | $Q_2^+$ |
| 0      | 0              | 1     | 0     | 1          | 0       |
| 1      | 0              | 0     | 1     | 0          | 1       |
| 0      | 1              | 0     | 0     | 0          | 0       |

As three states are there

Frequency of output = Frequency of  $Q_2 = \frac{12 \text{ kHz}}{3} = 4 \text{ kHz}$ 

21. As it is given that it is linear hamming code addition of two codes will produce another code.

(Here we are talking about mod 2 addition)

 $0001 \rightarrow 0000111$  $0011 \rightarrow 1100110$  $\overline{0010} \rightarrow \overline{1100001}$ 

22. Ans. 0367

Sol. Probability density function 
$$(Pdf) = \frac{d}{dx}(CDF)$$
  

$$\therefore Pdf = \begin{cases} e^{-x} , x \ge 0 \\ 0 , x < 0 \end{cases}$$
Now  $Pr(z > 2|z > 1) = \frac{Pr[(z > 2) \cap (z \ge 1)]}{Pr(z > 1)}$ 

$$= \frac{Pr(z > 2)}{Pr(z > 1)}$$

$$= \frac{\frac{Pr(z > 2)}{Pr(z > 1)}$$

$$= \frac{\int_{1}^{\infty} e^{-x} dx}{\int_{1}^{\infty} e^{-x} dx}$$

$$= \frac{-1(e^{-\infty} - e^{-2})}{-1(e^{-\infty} - e^{-1})}$$

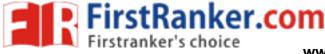

www.FirstRanker.com

$$= \frac{e^{-2}}{e^{-1}} = \frac{1}{e}$$
  
∴ Pr(Z > 2|Z > 1) = 0.367

23. DC value and phase shift does not affect time period of a signal.

So it is equivalent to find time period of

$$x(t) = 2\cos(\pi t) + 3\sin\left(\frac{2\pi}{3}\right) + 4\cos\left(\frac{\pi}{2}t\right)$$

$$\therefore \omega_1 = \pi$$
  $T_1 = \frac{2\pi}{\omega_1} = 2$  second

$$\omega_2 = \frac{2\pi}{3}$$
  $T_2 = \frac{2\pi}{\omega_2} = 3$  second

$$\omega_3 = \frac{\pi}{2}$$
  $T_3 = \frac{2\pi}{\omega_3} = 4$  second

Now overall  $T = LCM (T_1, T_2, T_3)$ 

= LCM (2, 3, 4)

 $\therefore$  overall T = 12 seconds

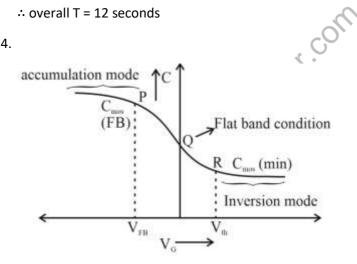

$$\frac{1}{2\pi i} \bigcirc_{|z_{1}=1}^{(z_{2}^{2}-1)^{2}} dz$$
25.

For poles :

Consider 
$$z^2 = 0 \Longrightarrow z = 0,0$$

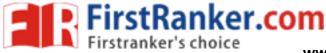

www.FirstRanker.com

Now 
$$f(z) = (z^2 + 1)^2$$

$$\bigcap_{\substack{c \ z-a \ n}}^{f'z} dz \quad \frac{2\pi i}{(n-1)!} f^{n-1}(a)$$

$$= \frac{1}{2\pi i} \left[ \frac{2\pi i}{(2-1)!} f^{2-1}(a) \right] = f'(a) = f'(0)$$

Now  $f'(z) = 2(z^2 + 1)(2z)$ 

$$f'(0) = 2(0 + 1)(0) = 0$$

 $\therefore$  So answer is zero.

26. Let output of MUX is M

So M =  $\overline{A}\overline{Q} + AQ$ 

And D = MQ

$$=\overline{M}+\overline{Q}$$

$$D = A \oplus Q + \overline{Q}$$

|        |  | Present State | Input | Next State |                    |   |
|--------|--|---------------|-------|------------|--------------------|---|
|        |  |               | Q     | Α          | Q <sup>+</sup> = D |   |
|        |  |               |       | 0          | 0                  | 1 |
|        |  | 0             | 4     | 1          |                    |   |
|        |  | 1             | 0     | 1          |                    |   |
|        |  | 1             | 1     | 0          |                    |   |
| gram:- |  | A=0           |       | Q=1        | = 0                |   |

State Diagram:-

27. Given 
$$V_{TN}$$
 = 0.6V,  $V_{SB}$  = 0 and  $\lambda$  = 0

In figure (i)

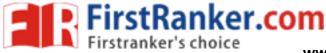

www.FirstRanker.com

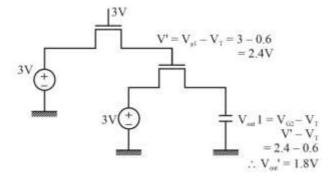

In figure (ii)

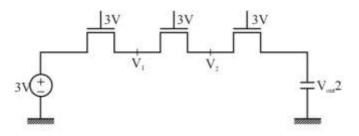

Ever MOS transistor has same V<sub>G</sub> = 3V

$$\therefore V_1 = V_2 = Vout 2 = VG - VT$$

∴ Vout 2 = 2.4 V

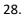

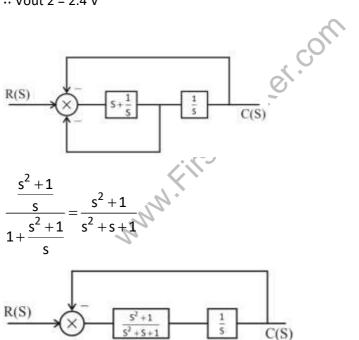

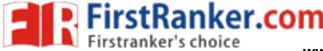

www.FirstRanker.com

 $TF = \frac{\frac{s^{2} + 1}{s(s^{2} + s + 1)}}{1 + \frac{s^{2} + 1}{s(s^{2} + s + 1)}}$  $\therefore TF = \frac{s^2 + 1}{s^3 + 2s^2 + s + 1}$ 29.  $P_{o}(-1+N>Vth)$  $P_{o}(N > Vth + 1) = \int_{-\infty}^{2} \frac{1}{4} dx = \frac{1}{4} [2 - Vth - 1] = \frac{1}{4} (1 - Vth)$  $P_1(1 + N < Vth)$  $P_{1}(N < Vth-1) = \int_{2}^{Vth-1} \frac{1}{4} dx = \frac{1}{4} [Vth-1+2] = \frac{1}{4} (Vth+1)$  $P_e = P(0)P_o (N > Vth + 1) + P(1) P_1(N < Vth - 1)$  $P_{e} = 0.2 \times \frac{1}{4} (1 - Vth) + 0.8 \times \frac{1}{4} (Vth + 1)$ itstRanker.com =0.05 - 0.5Vth + 0.2Vth + 0.2  $P_e = 0.25 + 0.15Vth$ For Vth =  $0 \rightarrow Pe = 0.25$ For Vth =  $1 \rightarrow Pe = 0.4$ For Vth =  $-1 \rightarrow$  Pe = 0.1  $\therefore$  Minimum probability of error = 0.1 N 30. Ans. 0.231  $1 - e^{-\alpha x} = 0.5$ Sol.  $e^{-\infty x} = 0.5$ now  $\propto = 3 \times 10^4 \text{ cm}^{-1}$  $\therefore x = \frac{-\ln(0.5)}{3 \times 10^4}$  $I_{D} = \frac{1}{2} \mu_{P} cox \left(\frac{\omega}{L}\right)_{P} \left(V_{GSP} - \left|V_{TP}\right|\right)^{2}$ 31.

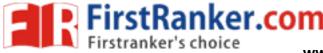

www.FirstRanker.com

$$= \frac{1}{2} \times 30 \times 10^{-6} \times 10 \times (2-1)^{2}$$
  
I\_D = 150 µA  
Now,  $g_m = \sqrt{2I_D\mu_n \cos\left(\frac{\omega}{L}\right)_N}$   
 $g_m = \sqrt{2 \times 150 \times 10^{-6} \times 60 \times 10^{-6} \times 5}$   
 $\therefore gm = 300 \times 10^{-6} s$   
Now  $A_v = -gm (r_{ds} || r_{ds})$   
 $= -300 \times 10^{-6} ((6 \times 10^6) ||)$   
 $= -300 \times 10^{-6} \times 3 \times 10^{6}$   
 $\therefore A_v = -900$ 

32. Given that

h(0) = 1, h(1) = a, h(2) = b and h(n) = 0 otherwise

$$\therefore H(e^{jw}) = 1 + ae^{-jw} + be^{-j2w}$$

Now y(n) = 0 for all n Now x(n) =  $C_1 e^{\left(\frac{-j\pi n}{2}\right)} + C_2 e^{\left(\frac{j\pi n}{2}\right)}$ If we consider  $C_1 e^{\left(\frac{-j\pi n}{2}\right)}$  as input then Output =  $C_1 \left[1 + ae^{+j\frac{\pi}{2}} + be^{-j2\left(-\frac{\pi}{2}\right)}\right]$ Output =  $C_1 \left[1 + ae^{j\frac{\pi}{2}} + be^{j\pi}\right]$ ...(i) If we consider  $C_2 e^{\left(\frac{j\pi n}{2}\right)}$  as input then Output =  $C_2 \left[1 + ae^{-j\frac{\pi}{2}} + be^{-j2\left(\frac{\pi}{2}\right)}\right]$ 

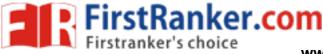

www.FirstRanker.com

$$=C_2\left[1+ae^{-j\frac{\pi}{2}}+be^{-j\pi}\right]$$
 ...(ii)

Both output (i) and (ii) will be zero if

$$I_{D} = \frac{\mu_{n}c_{ox}}{2} \cdot \left(\frac{\omega}{L}\right) \cdot \left(V_{gs} - V_{T}\right)^{2}$$
33.

$$=\frac{300\times3.45\times10^{-7}}{2}\times\left(\frac{10}{1}\right)\times(5-0.7)^{2}$$

34. Current through FET having 
$$\left(\frac{\omega}{L}\right) = 3$$
 will be I<sub>1</sub>

$$\therefore I_1 = \frac{(\omega/L)_2}{(\omega/L)_1} \times 1mA$$
$$\therefore I_1 = \frac{3}{2}mA$$

Now,

$$I_{out} = \frac{(\omega/L)4}{(\omega/)_3} \times I_1$$
$$= \frac{40}{10} \times \frac{3}{2} \text{mA}$$

∴l<sub>out</sub> = 6mA

N.F.HStRanker.com 35. Quantum Efficiency  $\eta$ Rp

R<sub>e</sub> = Corresponding Electron Rate (electrons/sec)

Rp = Incident Photon Rate (Photons/sec)

$$R_{e} = \frac{I_{p}}{q}, R_{p} = \frac{P_{in}}{h\nu}, R = \frac{I_{p}}{P_{in}}$$
$$\eta = \frac{I_{P/q}}{P_{in/h\nu}}$$

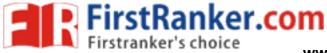

www.FirstRanker.com

$$\eta = \frac{I_{P/q}}{P_{in/hv}} = \frac{I_P hv}{q P_{in}} = \frac{hvR}{q}$$
  
$$\Rightarrow R = \frac{q\eta}{hv} = \frac{q\eta\lambda}{hc} = \eta \times \left(\frac{q}{hc}\right)$$
  
$$q = 1.6 \times 10^{-19} \text{C} \text{ h} = 6.63 \times 10^{-34} \text{ ls} \text{ C} = 10^{-34} \text{ ls} \text{ C} = 10^{-34} \text{ ls} \text{ c} \text{ s} \text{ c} = 10^{-34} \text{ ls} \text{ c} \text{ s} \text{ c} \text{ s} \text{ s} \text{ c} \text{ s} \text{ s} \text{ s} \text{ c} \text{ s} \text{ s}$$

$$R = \frac{\eta \lambda}{1.24}$$

36.

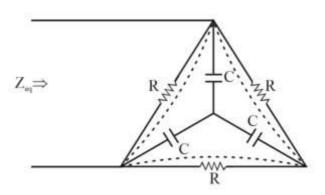

Performing star to delta conversion

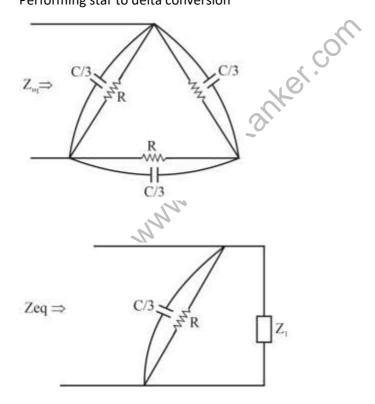

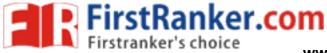

www.FirstRanker.com www.FirstRanker.com

Where 
$$Z_1 = 2 \left[ \frac{R}{1 + \frac{jWCR}{3}} \right]$$
  

$$\therefore Z_{eq} = Z_1 || \left[ 1 + \frac{j \dots jR}{3} \right]$$

$$\therefore Z_{eq} = \frac{2}{3} \left( \frac{R}{1 + \frac{jWCR}{3}} \right)$$

Now R = 1kW, C = 1 $\mu$ F and W=1000 rad/sec

$$\therefore Zeq = 0.66 - 0.2178j$$
  

$$\therefore I = \frac{V}{Z_{eq}}$$
  

$$= \frac{2 \sin(1000t)}{0.66 - 0.2178j}$$
  

$$= \frac{2}{\sqrt{0.66^{2} + 0.2178^{2}}} \cdot \sin\left(1000t - \tan^{-1}\left(\frac{1}{3}\right)\right)$$
  

$$= 3.16 \sin(1000t + 18.43^{\circ})$$
  

$$\therefore I \approx 3 \sin(1000t) + \cos(1000t)$$
  
37.  

$$V_{a} = \frac{1}{\sqrt{2002}} + \frac{1}{\sqrt{2}} + \frac{1}{\sqrt{$$

 $I_{Zmax}$  = 60 mA

$$I_L = \frac{20}{1000} = 20 \text{mA}$$

FirstRanker.com

www.FirstRanker.com

www.FirstRanker.com

As I<sub>Zmin</sub> not given,

 $I_{Zmin} = 0 \text{ mA}$ 

Now  $I_s = I_z + I_L$ 

 $:I_{Smin} = I_{Zmin} + I_{L}$ 

= 0 + 20 mA

∴I<sub>Smin</sub> = 20 mA

Now 
$$I_S = \frac{V_S - V_Z}{200}$$

$$\therefore 20\text{mA} = \frac{\text{V}_{\text{S}} - 20}{200}$$

∴ V<sub>s</sub> = 24V

Now  $I_{Smax} = I_{Zmax} + I_{L}$ 

= 60 + 20

I<sub>Smax</sub> = 80 mA

$$\therefore I_{\rm S} = \frac{V_{\rm S} - V_{\rm Z}}{200}$$

$$\therefore I_{S} = \frac{J}{200}$$
  

$$\therefore 80mA = \frac{V_{S} - 20}{200}$$
  

$$\therefore V_{S} = 36 V$$
  

$$H = \frac{I}{2\pi\rho}a\rho$$
  
For wire  $\omega_{1}$   

$$H_{1} = \frac{I}{2\pi r}$$

38.

Sol.

 $H = \frac{I}{2\pi\rho}a\rho$ 

For wire  $\omega_1$ 

$$H_1 = \frac{I}{2\pi r}$$

For wire  $\omega_2$ 

$$H_2 = \frac{2I}{2\pi 3r}$$

Magnetic field will be circular and can be find out by right hand rule

Both fields will add at middle region

∴ at dotted line

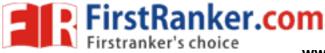

www.FirstRanker.com www.FirstRanker.com

$$H = H_1 + H_2$$
  

$$\therefore H = \frac{5i}{6\pi r}$$
Now B =  $\mu \omega H$   
B =  $\frac{\mu_0 5i}{6\pi r}$ 
39.  
Sol.  $V_g = \frac{d\omega}{d\beta}$   
Now,  $\frac{d\beta}{d\omega} = \frac{dk(\omega)}{d\omega} = \frac{d}{d\omega} \cdot \frac{1}{c} \sqrt{\omega^2 - \omega_0^2} = \frac{1}{2c\sqrt{\omega^2 - \omega_0^2}} \times 2\omega$   
 $\frac{d\beta}{d\omega} = \frac{\omega}{c\sqrt{\omega^2 - \omega_0^2}}$   
 $V_g = \frac{\frac{1}{c}}{c\sqrt{\omega^2 - \omega_0^2}} = 2 \times 10^8 \Rightarrow \frac{c\sqrt{\omega^2 - \omega_0^2}}{\omega} = 2 \times 10^8$   
 $\Rightarrow \sqrt{\omega^2 - \omega_0^2} = \frac{2\omega}{3}$   
Now,  $V_p = \frac{\omega}{\beta} = \frac{\omega}{k} = \frac{\omega}{\frac{1}{c}\sqrt{\omega^2 - \omega_0^2}} = \frac{\omega c}{2\frac{\omega}{3}} = \frac{3c}{2}$   
 $V_p = \frac{3}{2} \times 3 \times 10^8 = 4.5 \times 10^8 \text{ m/s}$   
40.  $f(-1) = 0$   
So only option (B) and (C) are possible  
Let's try option (B)

f(x) = 2|x+1|

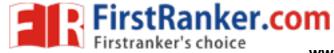

www.FirstRanker.com www.FirstRanker.com

$$\begin{split} & \therefore f(x) = \begin{cases} 2(x+1) & \text{for } x+1 > 0 \\ -2(x+1) & \text{for } x+1 < 0 \end{cases} \\ & \therefore f(x) = \begin{cases} 2(x+1) & \text{for } x > -1 \\ -2(x+1) & \text{for } x < -1 \end{cases} \\ & \therefore f'(x) = \begin{cases} 2 & \text{for } x > -1 \\ -2 & \text{for } x < -1 \end{cases} \\ & \therefore |f'(x)| \le 2 \\ & \therefore \text{ option (B) is correct.} \end{cases} \\ & G(s) = \frac{C(s)}{R(s)} \end{split}$$

$$\therefore C(s) = G(s) \cdot R(s)$$

$$= \frac{1}{s(s^{2} + 2s + 1)}$$
  

$$\therefore C(s) = \frac{1}{s(s+1)^{2}}$$
  

$$\therefore C(s) = \frac{A}{s} + \frac{B}{(s+1)} + \frac{C}{(s+1)^{2}}$$
  

$$\therefore A(s+1)^{2} + Bs(s+1) + Cs = 1$$
  

$$\therefore As^{2} + 2As + A + Bs^{2} + Bs + Cs = 1$$
  

$$\therefore A + B = 0$$
  

$$\therefore 2A + B + C = 0$$
  

$$\therefore A = 1$$
  
So  $B = -1$   
And  $C = -1$   

$$\therefore C(s) = \frac{1}{s} + \frac{-1}{s+1} + \frac{-1}{(s+1)^{2}}$$
  

$$\therefore C(t) = (1 - e^{-t} - te^{-t}) u(t)$$

At t  $\rightarrow \infty$  stedy state will occur

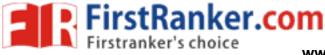

Now we are asked to find time at which 94% of the steady state value reached.

$$\therefore$$
 C(t) = 1 - e<sup>-t</sup> - te<sup>-t</sup> = 0.94

$$\therefore e^{-t} + te^{-t} = 0.06$$

Now from the given options try all option you will get t = 4.50 sec.

$$X(k) = \sum_{n=0}^{N-1} x(n) W_N^{kn}$$

42.

We are obtaining X(1) correctly

∴ k = 1

$$\therefore x(1) = x(0) + x(1)W_6^1 + x(2)W_6^2 + x(3)W_6^3 + x(4)W_6^4 + x(5)W_6^5$$

We know that

$$W_{N}^{k+\frac{N}{2}} = -W_{N}^{K}$$

$$\therefore W_{6}^{3} = -W_{6}^{0} = -1$$

$$W_{6}^{4} = -W_{6}^{1}$$

$$W_{6}^{5} = -W_{6}^{2}$$

$$\therefore \text{ comparing with given graph}$$

$$a_{1} = 1, \ a_{2} = W_{6}, \ a_{3} = W_{6}^{2}$$

$$H(s) = \frac{1}{s^{2} + 3s^{2} + 2s + 1}$$

$$43. \qquad H(s) = \frac{1}{s^{2} + 3s^{2} + 2s + 1}$$

$$\left( \begin{array}{c} \dot{x}_{1} & 0 & 1 & 0 \\ \dot{x}_{2} & 0 & 0 & 1 \\ \dot{x}_{3} & -1 & -2 & -3 \end{array} \right) \begin{bmatrix} x_{1} \\ x_{2} \\ x_{3} \end{bmatrix} + \begin{bmatrix} 0 \\ 0 \\ 1 \end{bmatrix} \begin{bmatrix} u \end{bmatrix}$$

$$\& \begin{bmatrix} v \end{bmatrix} = \begin{bmatrix} 1 & 0 & 0 \end{bmatrix} \begin{bmatrix} x_{1} \\ x_{2} \\ x_{3} \end{bmatrix} + \begin{bmatrix} 0 \end{bmatrix} \begin{bmatrix} u \end{bmatrix}$$

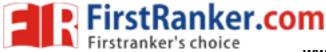

www.FirstRanker.com www.FirstRanker.com

$$\therefore A = \begin{bmatrix} 0 & 1 & 0 \\ 0 & 0 & 1 \\ -1 & -2 & -3 \end{bmatrix} \text{ and } C = \begin{bmatrix} 1 & 0 & 0 \end{bmatrix}$$

44. Same current will flow through both NMOS & PMOS

$$\therefore ID1 = ID2$$

$$\therefore \frac{\mu_{n} \cos x}{2} \cdot \left(\frac{\omega}{L}\right)_{N} (V_{GSN} - V_{TN})^{2} = \frac{\mu_{p} \cos x}{2} \cdot \left(\frac{\omega}{L}\right)_{p} (V_{GSP} - |V_{TP}|)^{2}$$

$$\therefore 100 \times \left(\frac{\omega}{L}\right)_{N} \cdot (1.5 - 0.7)^{2} = 400 \times \left(\frac{\omega}{L}\right)_{p} (1.5 - 0.9)^{2}$$

$$\therefore \frac{(\omega/L)_{N}}{(\omega/L)_{p}} = \frac{9}{16} \times \frac{4}{10}$$

$$= 0.225$$

$$\left(\because \qquad \ell_{GSP} = \frac{V_{dd}}{2} = 1.5V\right)$$

$$f_{c} = \frac{V}{2} \sqrt{\left(\frac{m}{a}\right)^{2} + \left(\frac{n}{b}\right)^{2}}$$
  
For  $T\varepsilon_{10}$ ,  $m = 1$ ,  $n = 0$   
$$fc_{1} = \frac{V}{2} \sqrt{\left(\frac{1}{a}\right)^{2}} = 0 = \frac{V}{2a}$$
  
For  $T\varepsilon_{11}$ ,  $m = 1$ ,  $n = 1$ 

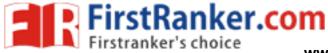

www.FirstRanker.com www.FirstRanker.com

$$f_{c_{2}} = \frac{V}{2} \sqrt{\frac{1}{a^{2}} + \frac{1}{b^{2}}}$$
Given  $\frac{f_{c_{1}}}{f_{c_{2}}} = \frac{1}{2}$ 

$$\frac{V/2a}{\frac{V}{2}\sqrt{\frac{1}{a^{2}} + \frac{1}{b^{2}}}} = \frac{1}{2}$$

$$\frac{\frac{1}{a}}{\sqrt{\frac{1}{a^{2}} + \frac{1}{b^{2}}}} = \frac{1}{2} \Rightarrow \frac{\frac{1}{a}}{\sqrt{\frac{a^{2} + b^{2}}{ab}}} = \frac{1}{2}$$

$$\frac{b}{\sqrt{a^{2} + b^{2}}} = \frac{1}{2}$$

$$\Rightarrow 4b^{2} = a^{2} + b^{2}$$

$$\Rightarrow 3b^{2} = a^{2}$$

$$\Rightarrow \frac{b^{2}}{a^{2}} = \frac{1}{3}$$

$$\Rightarrow \frac{b}{a} = \frac{1}{\sqrt{3}}$$

$$\Rightarrow \frac{a}{b} = \sqrt{3}$$

$$\frac{width}{hight} = \sqrt{3} = 1.732$$
46.
$$\frac{p(t) = x(t) * h(t)}{x(t)} = R_{zz}(\tau) + R_{pp}(\tau) + R_{pz}(\tau) + R_{zp}(\tau)$$
now x(t) & z(t) are uncorrelated.  

$$\therefore Rpz(\tau) = R_{zz}(\tau) + R_{pp}(\tau)$$

So the power spectral relation can be given by Fourier transform of the above relation.

$$:: S_{yy}(f) = S_{zz}(f) + S_{pp}(f)$$

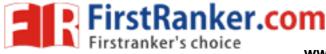

www.FirstRanker.com

now power of y(t)=

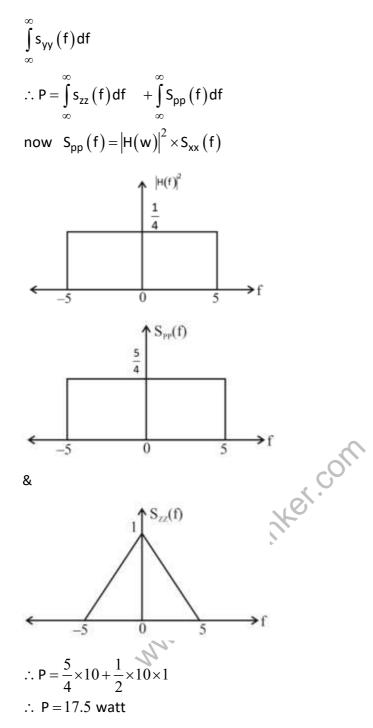

47. For the minimization of the energy in the error signal there are different approaches like, Prony's method, Pade approximation. As g(n) has three samples.

Consider them as g(-1), g(0), g(1) we can minimise E(h,g) by making h(n) = g(n) using rectangular window and Parseval's there of OTFT.

Based on which 10g(-1) + g(1) = 10(-3) + 3

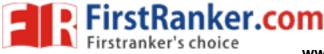

www.FirstRanker.com

= -27

48.  $I_r = 0.75 I_5$   $\therefore$  Forward current =  $I_D = -0.75 I_s$   $\therefore I_s(e^{vo/nvt} - 1) = -0.75 I_s$ Now Take n = 1  $\therefore e^{vo/vT} = 0.25$   $\therefore V_D = V T I n (0.25)$   $\therefore V_R = -V T I n (0.25)$   $= -\frac{1.38 \times 10^{-23} \times 300}{1.6 \times 10^{-19}} \times -1.386$  $\therefore V_R = 35.87 \text{ mv}$ 

49. Given differential equation is of Cauchy – Euler differential equation type.

So let  $x = e^z$   $\therefore z = \ln x$ 

The differential equation can be written as,

D 
$$(D-1) - 3D + 3 = 0$$
  
 $\therefore D^2 - 4 D + 3 = 0$   
 $\therefore D = 1, 3$   
 $\therefore y = C_1 e^z + C_2 e^{3z}$   
 $\therefore y = C_1 x + C_2 x^3$   
Now y (1) = 1  
 $\therefore C_1 + C_2 = 1$  ...(i)  
And y(2) = 14  
 $\therefore 2C_1 + 8C_2 = 14$  ...(ii)  
From (i) and (ii)  
 $C_1 = -1, C_2 = 2$   
 $\therefore y = -x + 2x^3$   
 $\therefore y(1.5) = -1.5 + 2(1.5)^3$   
 $\therefore y(1.5) = 5.25$ 

50. We know that,

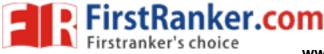

www.FirstRanker.com

$$I_{C}(t) = C \frac{dV_{C}(t)}{dt}$$

And capacitor will be charged by the following equation

$$V_{C}(t) = V_{S}(1 - e^{-t/\tau})$$

$$I_{C}(t) = C \cdot \frac{d}{dt} \left[ V_{S}(1 - e^{-t/\tau}) \right]$$

$$\therefore I_{C}(t) = \frac{V_{S}}{R(t)} e^{-t/R(t) \cdot C}$$

Given R(t) = R<sub>0</sub> 
$$\left[1 - \frac{t}{T}\right]$$

Now  $R_0 = 1$  and C=1

$$\therefore$$
 T = 3R<sub>0</sub>C = 3

$$\therefore R(t) = \left[1 - \frac{t}{3}\right]$$

$$\& I_{C}(t) = \frac{1}{\left(1 - \frac{t}{3}\right)} \times e^{\left(\frac{-t}{1 - \frac{t}{3}}\right)}$$

$$At \ t = \frac{T}{2} = \frac{3}{2} \sec t$$

$$I_{C}(t) = 2 \ e^{-3}$$

$$= 0.099$$

$$I_{C}(t) \approx 0.1 \text{ mA}$$

$$W_{S} = 10 \text{ V}$$

At 
$$t = \frac{T}{2} = \frac{3}{2}$$
 sec

$$I_{\rm C}(t) = 2 e^{-3}$$

= 0.099

51. V<sub>s</sub> = 10 V

Voltage across capacitor will be

$$V_{C}(t) = 10(1 - e^{-t/RC})$$

 $R_{\rm C} = 500 \times 10 \times 10^{-6} = 5 \times 10^{-3} \text{ sec}$ 

At t = 2 ms =  $2 \times 10^{-3}$  sec

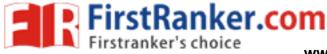

www.FirstRanker.com www.FirstRanker.com

$$V_c (2 \text{ ms}) = 10 \left( 1 - e^{\frac{-2}{5}} \right)$$

 $V_{c}$  (2 ms) = 3.3 V

For 
$$\frac{T}{2}$$
 to T diode will be off so capacitor will not charge further

∴ V<sub>c</sub> ( 3 msec) = 3.3V

#### 52. By greens theorem

$$\int x dy - y dx = 0$$
 ixdy  

$$\int (x dy - y dx) = 0$$
  
2  

$$2 = area of the region$$
  

$$= \left[ 2 \times 3 + \frac{\pi(1)^2}{2} \right]$$
  

$$\left[ 6 + \frac{\pi}{2} \right]$$
  

$$\therefore \int (x dy - y dx) = 12 + \pi$$
  
53.  
Overall  $G_C(s) = \frac{K}{s(s^2 + 3s + 2)}$   

$$\therefore q(s) = s^3 + 3s^2 + 2s + k = 0$$
  

$$s^3 | 1 | 2$$
  

$$s^2 | 3 | k$$
  

$$s^1 | \frac{6 - k}{3}$$
  

$$s^0 | k$$

Auxiliary equation is  $3s^2 + k = 0$ 

FirstRanker.com

www.FirstRanker.com

www.FirstRanker.com

And for roots on imaginary axis  $s^1$  row = 0

$$\therefore \frac{6-k}{3} = 0$$

∴ k = 6

54.

m(t) has frequency range 5 kHz to 15 kHz

Now it is amplitude modulated

 $f(t) = A (1 + m(t)) \cos 2\pi f_c t$  where  $f_c = 600$  kHz

 $\therefore$  AM signal will have highest frequency = f<sub>c</sub> + f<sub>m</sub> (max)

= 600 + 15 = 615 kHz

And AM signal will have lowest frequency =  $f_c - f_m$  (max)

= 600 – 15 = 585 kHz

It is a band pass signal so we use bandpass sampling

$$f_{s} = 1.2 \times \frac{2fH}{k}$$

$$K = \frac{f_{H}}{f_{H} - f_{L}}$$

$$= \frac{615}{615 - 585}$$

$$K = 20.5$$
We select K = 20  

$$\therefore f_{s} = 1.2 \times \frac{2 \times 615}{20}$$

$$\therefore f_{s} = 73.8 \text{ kHz}$$
Now L = 256  
And 2<sup>n</sup> = L = 256  

$$\therefore n = 8$$
Bitrate = R<sub>b</sub> = nf\_{s}
$$\therefore R_{b} = 8 \times 73.8 \times 103$$

$$\therefore R_{b} = 0.59 \text{ Mbps}$$

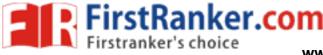

www.FirstRanker.com

55.

0 is represented by p(t)

And 1 is represented by q(t)

And  $\psi_1(t)$  and  $\psi_2(t)$  are orthogonal signal set

(i)  $p(t) = \psi_1(t)$  and  $q(t) = -\psi_1(t)$ 

So signal space diagram will be,

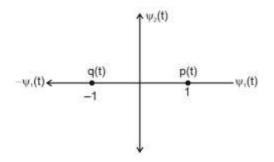

 $\therefore$  dmin<sub>1</sub> = 2

(ii) 
$$p(t) = \psi_1(t)$$
 and  $q(t) = \sqrt{E\psi_2(t)}$ 

So signal space diagram will be

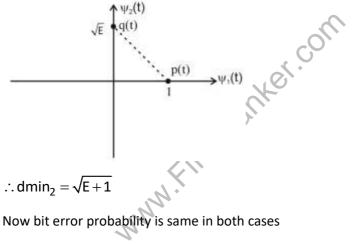

 $\therefore dmin_1 = dmin_2$ 

$$\sqrt{1+E}=2$$

∴ E = 3